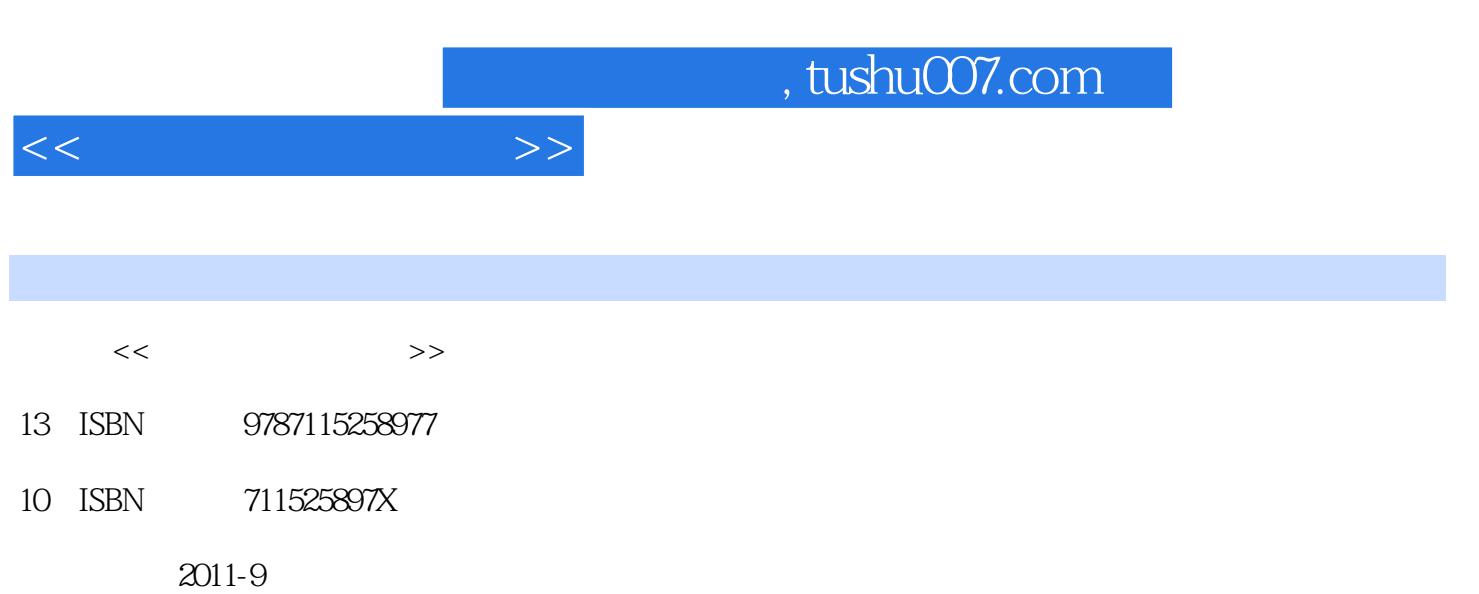

页数:178

PDF

更多资源请访问:http://www.tushu007.com

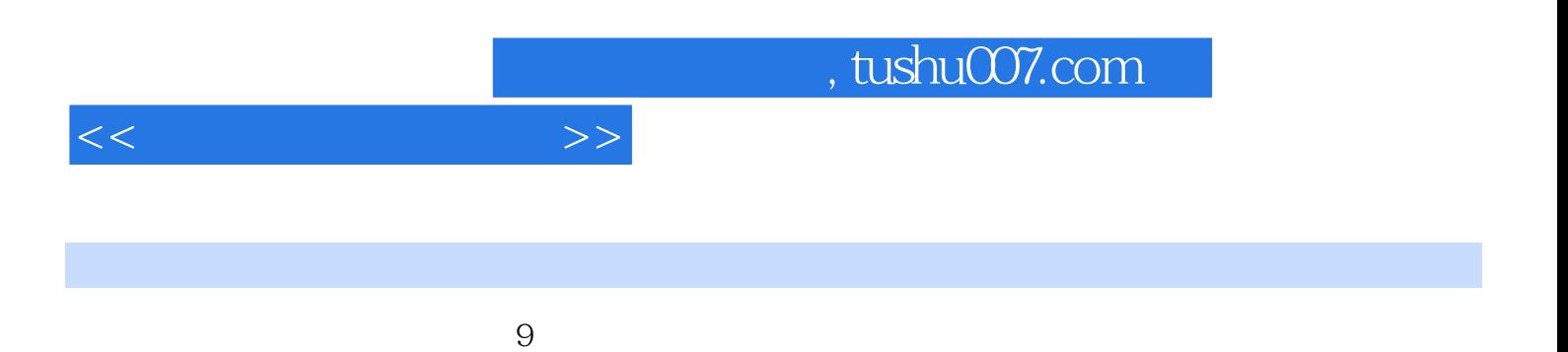

CAD Protel 99

 $\overline{\phantom{a}}$ , tushu007.com

 $1 \t 1.1 \t 1.1.1 \t 1.1.2 \t 1.1.3$  $1.1.4$   $1.1.5$   $1.2$   $1.2.1$   $1.2.2$  $1.23$   $1.24$   $1.25$   $1.3$  $1.31$   $1.32$   $1.4$   $1.41$   $1.42$  $1.43$  1.44  $1.5$   $1.6$   $1.61$   $1.62$  $1.7$  1.7.1  $1.7.2$   $1.8$   $1.81$   $1.82$ 1.9 1.9.1 1.9.2 1.9.3 1.9.4 1.9.5  $1.10$   $1.101$   $1.102$   $1.103$  $21$  2.1.1 2.1.2  $2.2$   $2.3$   $2.4$  YB4320  $2.4$  1  $242$  2.43  $243$  2.5 2.6  $YB4810A$  3 31 31.1 31.2  $31.3$   $32$   $32.1$   $32.2$  $323$   $324$   $33$  $331$   $332$   $333$  $34$  4 41 42 4.2.1 4.2.2 4.3 4.3.1 4.3.2 4.4 5 5 5.1 5.1.1 5.1.2 5.2 SMT 5.2.1 SMT 5.2.2 SMT 5.3  $5.31$   $5.32$   $5.33$  SMT  $5.4$  $6 \qquad 61 \qquad 61.1 \qquad 61.2$ 计6.1.3 外观及装潢设计的要求6.2 单元电路的设计、计算和元器件的选择6.3 电子产品的生产过  $6.31$   $6.32$   $6.33$   $7$   $7.1$ 试与检测技术7.2 调试仪器仪表的选配与使用7.3 调试与检测安全7.4 调试技术7.4.1 调试概述7.4.2 7.4.3 7.4.4 7.5 7.5.1 7.5.2 7.5.3 法7.5.4 比较法第8章 电子技术综合实践训练8.1 直流稳压电源及秒脉冲的制作8.1.1 直流稳压电源 8.1.2 8.1.3 8.2 8.2 8.2.1 8.2.2 8.2.3 8.2.4 8.2.5 8.3 8.3 8.3 ass  $832$   $833$   $834$  $835$  9 CAD Protel 99 9.1 Protel 99 9.1.1 Protel 99 at 9.1.2 Protel 99 and 9.1.3 Protel 99 and 9.2 Protel 99 and 9.2.1 Protel 99 99 9.2.2 Protel 99 9.2.3 9.2.4 9.2.5 9.2.6  $9.27$  9.3 9.4 PCB 9.4.1 PCB 9.4.2 9.4.3  $9.44$   $9.45$   $9.46$   $9.5$  PCB

 $<<$ 

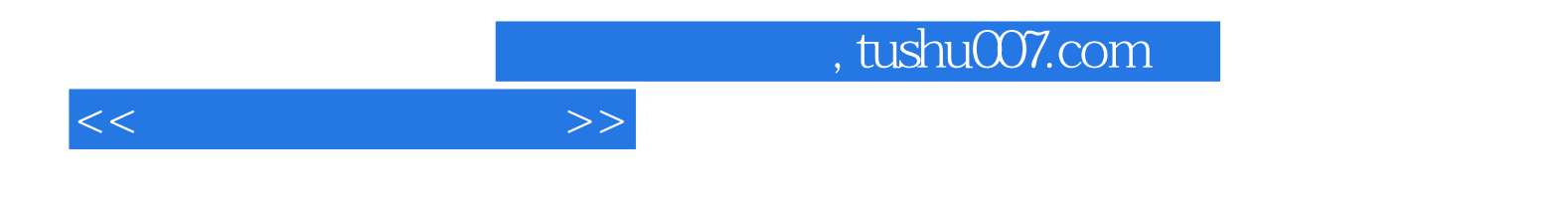

本站所提供下载的PDF图书仅提供预览和简介,请支持正版图书。

更多资源请访问:http://www.tushu007.com